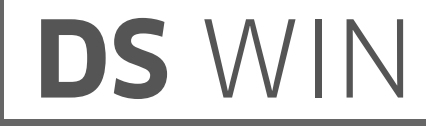

## **DS-Win-FiBu Mit Ihnen auf Kurs!**

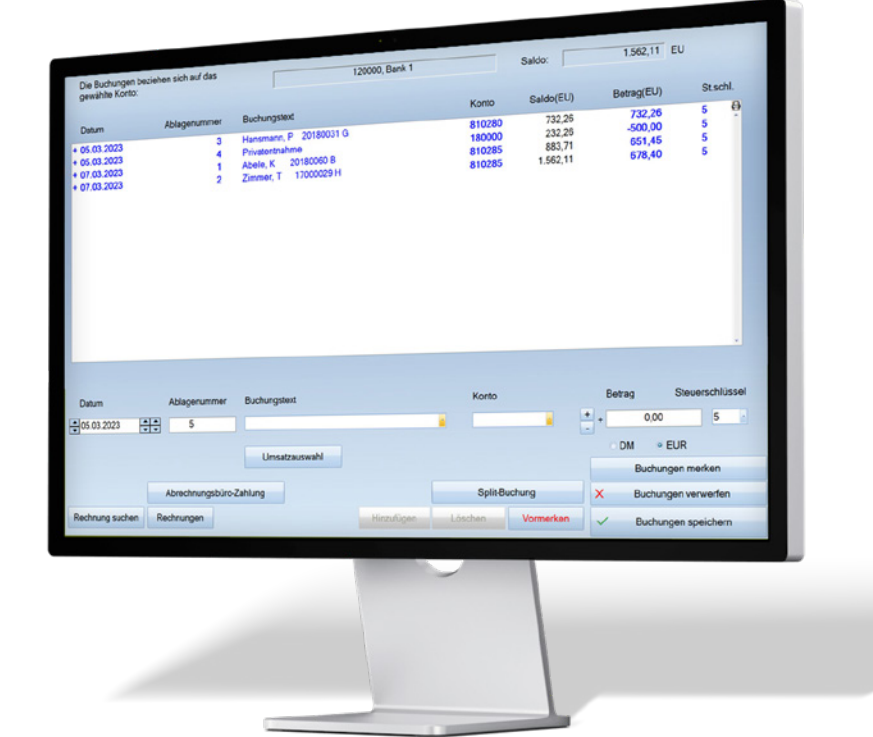

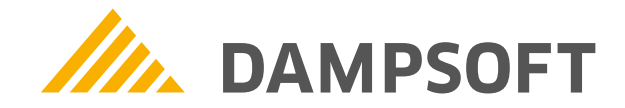

# DS WIN

### **Produktinformation**

In turbulenten Praxiszeiten möchte man seine Zeit anderen Dingen als der puren Bürokratie widmen. Die DS-Win-FiBu unterstützt Sie in der Finanzbuchhaltung Ihrer Praxis und spart mit ihren vielen vollautomatischen Funktionen wertvolle (Behandlungs-)Zeit:

- Für Sie als Einnahme-Überschuss-Rechner ermittelt die DS-Win-FiBu Ihre Erlöse und bereitet diese Zahlen für betriebswirtschaftliche Auswertungen auf
- Die DS-Win-FiBu orientiert sich am Standardkontenrahmen SKR 03. Dieser beinhaltet wichtige, der zahnärztlichen Branche entsprechende, Finanzkonten
- Ihre Erlöse werden je nach Rechnung beim Buchen automatisch den Erlöskonten zugeteilt
- Ihre Buchungen übermitteln Sie per DATEV-Export an Ihren Steuerberater

### **Seien Sie Ihr eigener Buchhalter**

Vereinfachen Sie das Verbuchen Ihrer Rechnungen – die FiBu greift beim Erfassen von Zahlungen direkt auf alle Rechnungen des DS-Win zu. Auch Überweisungen und Kosten des Abrechnungsbüros verbuchen Sie bequem mittels weniger Klicks.

Sparen Sie wertvolle Zeit, indem Sie Ihre Umsätze aus Ihrer Banksoftware importieren und Ihren Rechnungen zuordnen. Verschiedene Bankschnittstellen sind in der DS-Win-FiBu bereits angebunden.

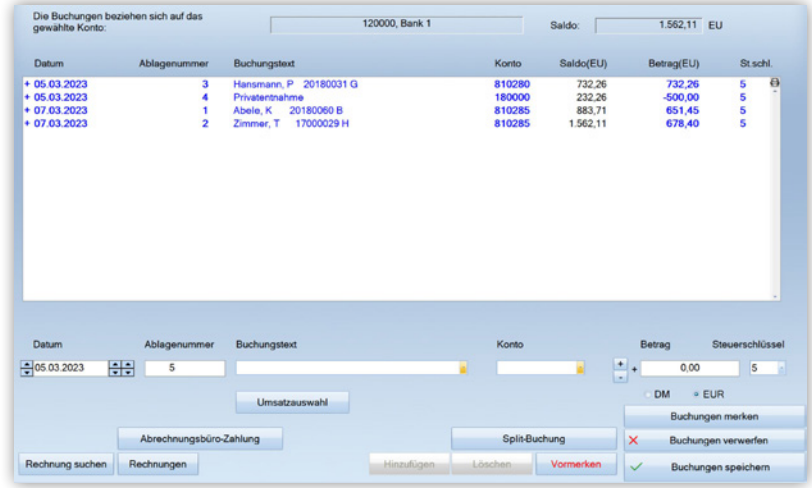

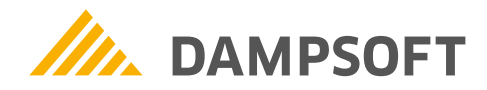

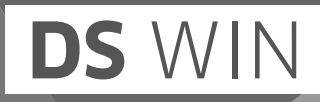

#### **Ein Kontenrahmen – speziell für Ihre Bedürfnisse**

Ihre DS-Win-FiBu lehnt sich an den standardisierten Kontenrahmen SKR 03 an – dieser ist von DATEV speziell für Zahnärzte vorgesehen. Umfangreiche 6-stellige Konten sind bereits enthalten: Passen Sie diese nur noch individuell an.

Sie benötigen ein weiteres Konto? Nehmen Sie dieses einfach in die Kontenliste manuell auf. Auch Steuerschlüssel für Goldankauf, EU-Lieferungen und Erwerb sind dabei voreinstellbar.

Profitieren Sie außerdem davon, über den Fibu-light-Kontenrahmen Konten ganz nach Ihren eigenen Praxisgegebenheiten ein- und auszublenden.

### **Individuell einzustellende Erlöskonten**

Definieren Sie selbst individuell nach Rücksprache mit Ihrem Steuerberater, auf welches Konto die Erlöse fließen sollen. Diese Eingaben legen den Grundstein für Ihre Betriebsauswertung.

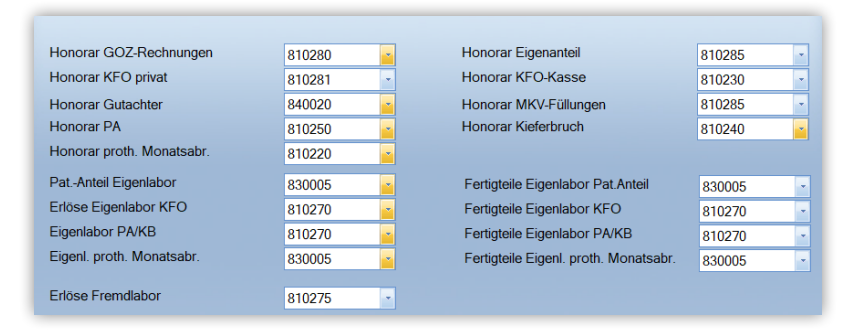

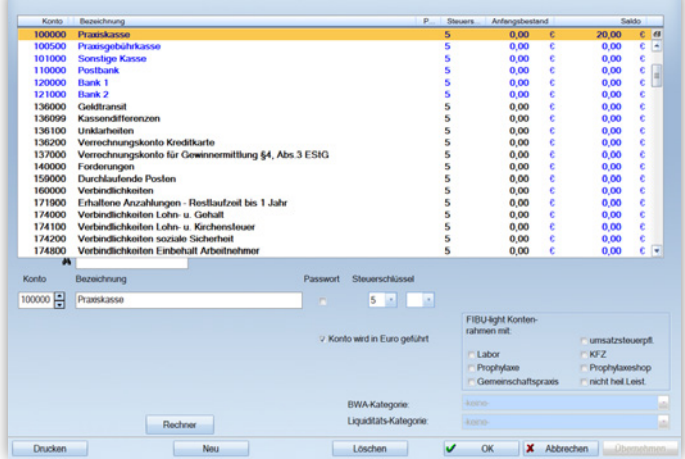

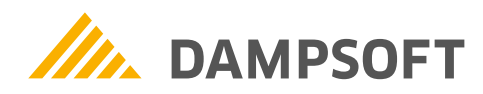

# DS WIN

### **Welchen Wert hat Ihre Arbeit? Klare Sicht mit der Betriebsauswertung**

Sie möchten auch im Praxisalltag zu jeder Zeit abrufen können, welchen Wert Ihre Arbeit hat? Die DS-Win-FiBu bietet Ihnen dafür vielfältige betriebswirtschaftliche Auswertungen. Ihre Einnahmen und Kosten werden detailliert aufgeschlüsselt.

Ihre Erlöse sind Ihre Liquidität. Nutzen Sie die vordefinierten Auswertungen, um diese stets im Blick zu behalten. Stellen Sie die Ergebnisse beispielsweise für einen bestimmten Zeitraum übersichtlich in einer Baumstruktur dar.

Behandlerbezogene Umsätze und Kosten lassen sich ebenso ermitteln wie eine Übersicht über umsatzsteuerpflichtige Leistungen.

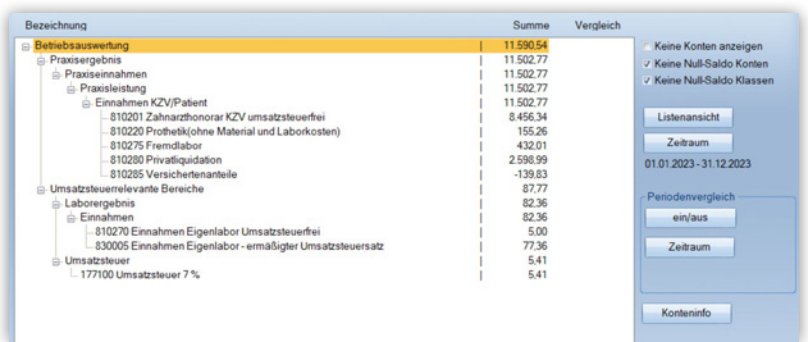

### **Wie hilft Ihre DS-Win-FiBu Ihnen noch?**

Erfahren Sie im Kontrollbuch auf einen Blick, ob ein Vorgang erfolgreich war:

- Verwalten Sie Ihre Anschaffungen, Ihr Inventar und Ihre Abschreibungen (AfA)
- Verwenden Sie das aktuelle Originalformular für die Einnahmeüberschussrechnung (EÜR)
- Erstellen Sie Ihre Umsatzsteuer-Voranmeldung per ELSTER-Schnittstelle
- Beantragen Sie eine Dauerfristverlängerung per ELSTER-Schnittstelle
- Binden Sie Online-Banking-Programme verschiedener Anbieter an

#### Weitere Informationen

Für Angebotsanfragen wenden Sie sich an: vertrieb@dampsoft.de | www.dampsoft.de/produkterweiterungen Für Schulungsanfragen besuchen Sie: www.dampsoft.de/schulungen

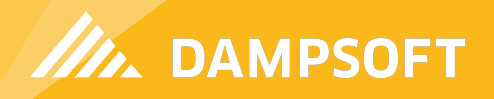